## **Aufgabe: Diagrammanimation**

Animieren das Kreisdiagramm wie in der Lösung. Die Animationen werden per Masuklick ausgelöst.

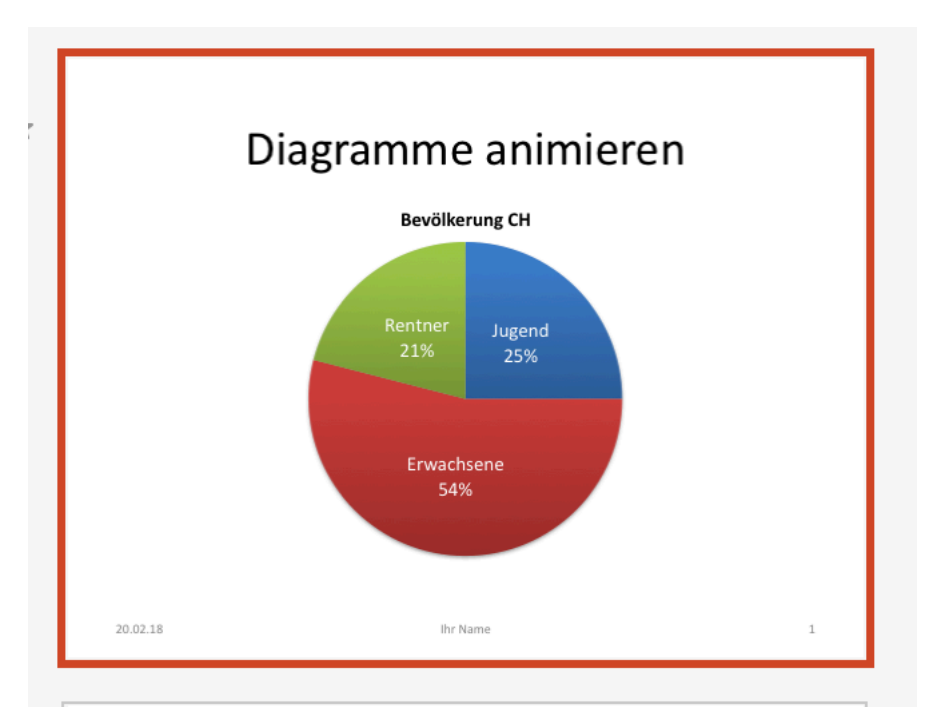

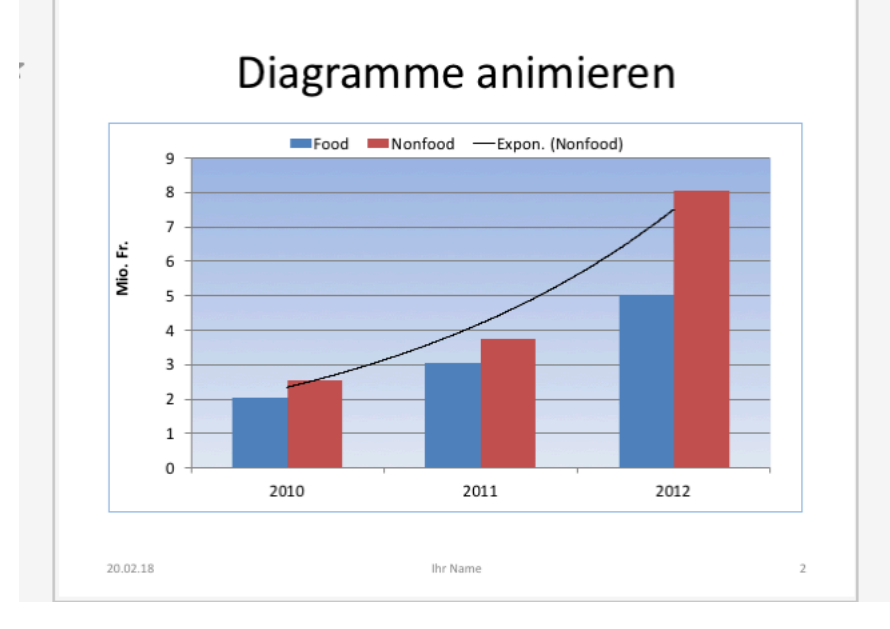